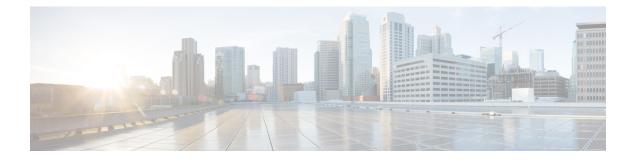

# **TACACS Attribute-Value Pairs**

Terminal Access Controller Access Control System Plus (TACACS+) attribute-value (AV) pairs are used to define specific authentication, authorization, and accounting elements in a user profile that is stored on the TACACS+ daemon. This chapter lists the TACACS+ AV pairs currently supported.

• Information About TACACS Attribute-Value Pairs, page 1

## **Information About TACACS Attribute-Value Pairs**

### **TACACS** Authentication and Authorization AV Pairs

I

The following table lists and describes the supported TACACS+ authentication and authorization AV pairs and specifies the Cisco IOS release in which they are implemented.

| Attribute | Description                                                                                                    | IOS XE 2.1 |
|-----------|----------------------------------------------------------------------------------------------------|------------|
| acl=x     | ASCII number representing a connection access list. Used only when service=shell.                                                                                                    | yes        |
| addr=x    | A network address. Used with<br>service=slip, service=ppp, and<br>protocol=ip. Contains the IP<br>address that the remote host should<br>use when connecting via SLIP or<br>PPP/IP. For example,<br>addr=10.2.3.4. | yes        |

Table 1: Supported TACACS+ Authentication and Authorization AV Pairs

| Attribute            | Description                                                                                                    | IOS XE 2.1 |
|----------------------|----------------------------------------------------------------------------------------------------|------------|
| addr-pool=x          | Specifies the name of a local pool<br>from which to get the address of<br>the remote host. Used with<br>service=ppp and protocol=ip.                                                                                                    | yes        |
|                      | Note that <b>addr-pool</b> works in<br>conjunction with local pooling. It<br>specifies the name of a local pool<br>(which must be preconfigured on<br>the network access server). Use the<br><b>ip-local pool</b> command to declare<br>local pools. For example:                                                                                |            |
|                      | ip address-pool local                                                                                                    |            |
|                      | ip local pool boo 10.0.0.1 10.0.0.10<br>ip local pool moo 10.0.0.1<br>10.0.0.20                                                                                                    |            |
|                      | You can then use TACACS+ to<br>return addr-pool=boo or<br>addr-pool=moo to indicate the<br>address pool from which you want<br>to get this remote node's address.                                                                                                    |            |
| autocmd=x            | Specifies an autocommand to be<br>executed at EXEC startup (for<br>example, autocmd=telnet<br>example.com). Used only with<br>service=shell.                                                                                                    | yes        |
| callback- dialstring | Sets the telephone number for a<br>callback (for example:<br>callback-dialstring=<br>408-555-1212). Value is NULL, or<br>a dial-string. A NULL value<br>indicates that the service might<br>choose to get the dial string<br>through other means. Used with<br>service=arap, service=slip,<br>service=ppp, service=shell. Not<br>valid for ISDN. | yes        |
| callback-line        | The number of a TTY line to use<br>for callback (for example:<br>callback-line=4). Used with<br>service=arap, service=slip,<br>service=ppp, service=shell. Not<br>valid for ISDN.                                                                                                    | yes        |

| Attribute       | Description                                                                                                    | IOS XE 2.1 |
|-----------------|----------------------------------------------------------------------------------------------------|------------|
| callback-rotary | The number of a rotary group<br>(between 0 and 100 inclusive) to<br>use for callback (for example:<br>callback-rotary=34). Used with<br>service=arap, service=slip,<br>service=ppp, service=shell. Not<br>valid for ISDN.                                                                                                   | yes        |
| cmd-arg=x       | An argument to a shell (EXEC)<br>command. This indicates an<br>argument for the shell command<br>that is to be run. Multiple cmd-arg<br>attributes can be specified, and they<br>are order dependent.<br>Note This TACACS+ AV pair<br>cannot be used with<br>RADIUS attribute 26.                                           | yes        |
| cmd=x           | A shell (EXEC) command. This<br>indicates the command name for a<br>shell command that is to be run.<br>This attribute must be specified if<br>service equals "shell." A NULL<br>value indicates that the shell itself<br>is being referred to.<br>Note This TACACS+ AV pair<br>cannot be used with<br>RADIUS attribute 26. | yes        |
| data-service    | Used with the service=outbound<br>and protocol=ip.                                                                                                    | yes        |
| dial-number     | Defines the number to dial. Used<br>with the service=outbound and<br>protocol=ip.                                                                                                    | yes        |
| dns-servers=    | Identifies a DNS server (primary<br>or secondary) that can be requested<br>by Microsoft PPP clients from the<br>network access server during IPCP<br>negotiation. To be used with<br>service=ppp and protocol=ip. The<br>IP address identifying each DNS<br>server is entered in dotted decimal<br>format.                  | yes        |

| Attribute      | Description                                                                                                    | IOS XE 2.1 |
|----------------|----------------------------------------------------------------------------------------------------|------------|
| force-56       | Determines whether the network<br>access server uses only the 56 K<br>portion of a channel, even when all<br>64 K appear to be available. To<br>turn on this attribute, use the "true"<br>value (force-56=true). Any other<br>value is treated as false. Used with<br>the service=outbound and<br>protocol=ip.               | yes        |
| gw-password    | Specifies the password for the<br>home gateway during the L2TP<br>tunnel authentication. Used with<br>service=ppp and protocol=vpdn.                                                                                                    | yes        |
| idletime=x     | Sets a value, in minutes, after<br>which an idle session is terminated.<br>A value of zero indicates no<br>timeout.                                                                                                    | yes        |
| inacl# <n></n> | ASCII access list identifier for an<br>input access list to be installed and<br>applied to an interface for the<br>duration of the current connection.<br>Used with service=ppp and<br>protocol=ip, and service<br>service=ppp and protocol =ipx.<br>Per-user access lists do not<br>currently work with ISDN<br>interfaces. | yes        |
| inacl=x        | ASCII identifier for an interface<br>input access list. Used with<br>service=ppp and protocol=ip.<br>Per-user access lists do not<br>currently work with ISDN<br>interfaces.                                                                                                    | yes        |

I

| Attribute                  | Description                                                                                                    | IOS XE 2.1 |
|----------------------------|----------------------------------------------------------------------------------------------------|------------|
| interface-config# <n></n>  | Specifies user-specific AAA<br>interface configuration information<br>with Virtual Profiles. The<br>information that follows the equal<br>sign (=) can be any Cisco IOS<br>interface configuration command.<br>Multiple instances of the attributes<br>are allowed, but each instance must<br>have a unique number. Used with<br>service=ppp and protocol=lcp.NoteThis attribute replaces the<br>"interface-config="                                    | yes        |
|                            | attribute.                                                                                                    |            |
| ip-addresses               | Space-separated list of possible IP<br>addresses that can be used for the<br>end-point of a tunnel. Used with<br>service=ppp and protocol=vpdn.                                                                                                    | yes        |
| l2tp-busy- disconnect      | If a vpdn-group on an LNS uses a<br>virtual-template that is configured<br>to be pre-cloned, this attribute will<br>control the disposition of a new<br>L2TP session that finds no<br>pre-cloned interface to which to<br>connect. If the attribute is true (the<br>default), the session will be<br>disconnected by the LNS.<br>Otherwise, a new interface will be<br>cloned from the virtual-template.<br>Used with service=ppp and<br>protocol=vpdn. | yes        |
| l2tp-cm-local- window-size | Specifies the maximum receive<br>window size for L2TP control<br>messages. This value is advertised<br>to the peer during tunnel<br>establishment. Used with<br>service=ppp and protocol=vpdn.                                                                                                    | yes        |
| l2tp-drop-out-of- order    | Respects sequence numbers on data<br>packets by dropping those that are<br>received out of order. This does not<br>ensure that sequence numbers will<br>be sent on data packets, just how<br>to handle them if they are received.<br>Used with service=ppp and<br>protocol=vpdn.                                                                                                    | yes        |

| Attribute               | Description                                                                                                    | IOS XE 2.1 |
|-------------------------|----------------------------------------------------------------------------------------------------|------------|
| l2tp-hello- interval    | Specifies the number of seconds<br>for the hello keepalive interval.<br>Hello packets are sent when no<br>data has been sent on a tunnel for<br>the number of seconds configured<br>here. Used with service=ppp and<br>protocol=vpdn. | yes        |
| l2tp-hidden-avp         | When enabled, sensitive AVPs in L2TP control messages are scrambled or hidden. Used with service=ppp and protocol=vpdn.                                                                                                    | yes        |
| 12tp-nosession- timeout | Specifies the number of seconds<br>that a tunnel will stay active with<br>no sessions before timing out and<br>shutting down. Used with<br>service=ppp and protocol=vpdn.                                                             | yes        |
| l2tp-tos-reflect        | Copies the IP ToS field from the<br>IP header of each payload packet<br>to the IP header of the tunnel<br>packet for packets entering the<br>tunnel at the LNS. Used with<br>service=ppp and protocol=vpdn.                           | yes        |
| l2tp-tunnel- authen     | If this attribute is set, it performs<br>L2TP tunnel authentication. Used<br>with service=ppp and<br>protocol=vpdn.                                                                                                    | yes        |
| 12tp-tunnel- password   | Shared secret used for L2TP tunnel<br>authentication and AVP hiding.<br>Used with service=ppp and<br>protocol=vpdn.                                                                                                    | yes        |
| l2tp-udp- checksum      | This is an authorization attribute<br>and defines whether L2TP should<br>perform UDP checksums for data<br>packets. Valid values are "yes" and<br>"no." The default is no. Used with<br>service=ppp and protocol=vpdn.                | yes        |

| Attribute               | Description                                                                                                    | IOS XE 2.1 |
|-------------------------|----------------------------------------------------------------------------------------------------|------------|
| link- compression=      | Defines whether to turn on or turn<br>off "stac" compression over a PPP<br>link. Used with service=ppp.                                                                                                    | yes        |
|                         | Link compression is defined as a numeric value as follows:                                                                                                    |            |
|                         | • 0: None                                                                                                    |            |
|                         | • 1: Stac                                                                                                    |            |
|                         | • 2: Stac-Draft-9                                                                                                    |            |
|                         | • 3: MS-Stac                                                                                                    |            |
| load-threshold= <n></n> | Sets the load threshold for the<br>caller at which additional links are<br>either added to or deleted from the<br>multilink bundle. If the load goes<br>above the specified value,<br>additional links are added. If the<br>load goes below the specified<br>value, links are deleted. Used with<br>service=ppp and<br>protocol=multilink. The range for<br><n> is from 1 to 255.</n> | yes        |
| map-class               | Allows the user profile to reference<br>information configured in a map<br>class of the same name on the<br>network access server that dials<br>out. Used with the<br>service=outbound and protocol=ip.                                                                                                    | yes        |
| max-links= <n></n>      | Restricts the number of links that<br>a user can have in a multilink<br>bundle. Used with service=ppp and<br>protocol=multilink. The range for<br><n> is from 1 to 255.</n>                                                                                                    | yes        |
| min-links               | Sets the minimum number of links<br>for MLP. Used with service=ppp<br>and protocol=multilink,<br>protocol=vpdn.                                                                                                    | yes        |
| nas-password            | Specifies the password for the<br>network access server during the<br>L2TP tunnel authentication. Used<br>with service=ppp and<br>protocol=vpdn.                                                                                                    | yes        |

| Attribute         | Description                                                                                                    | IOS XE 2.1 |
|-------------------|----------------------------------------------------------------------------------------------------|------------|
| nocallback-verify | Indicates that no callback<br>verification is required. The only<br>valid value for this parameter is 1<br>(for example, nocallback-verify=1).<br>Used with service=arap,<br>service=slip, service=ppp,<br>service=shell. There is no<br>authentication on callback. Not<br>valid for ISDN.                                           | yes        |
| noescape=x        | Prevents user from using an escape<br>character. Used with service=shell.<br>Can be either true or false (for<br>example, noescape=true).                                                                                                    | yes        |
| nohangup=x        | Used with service=shell. Specifies<br>the nohangup option, which means<br>that after an EXEC shell is<br>terminated, the user is presented<br>with another login (username)<br>prompt. Can be either true or false<br>(for example, nohangup=false).                                                                                  | yes        |
| old-prompts       | Allows providers to make the<br>prompts in TACACS+ appear<br>identical to those of earlier systems<br>(TACACS and Extended<br>TACACS). This allows<br>administrators to upgrade from<br>TACACS or Extended TACACS<br>to TACACS+ transparently to<br>users.                                                                            | yes        |
| outacl# <n></n>   | ASCII access list identifier for an<br>interface output access list to be<br>installed and applied to an interface<br>for the duration of the current<br>condition. Used with service=ppp<br>and protocol=ip, and service<br>service=ppp and protocol=ipx.<br>Per-user access lists do not<br>currently work with ISDN<br>interfaces. | yes        |

| Attribute         | Description                                                                                                    | IOS XE 2.1 |
|-------------------|----------------------------------------------------------------------------------------------------|------------|
| outacl=x          | ASCII identifier for an interface<br>output access list. Used with<br>service=ppp and protocol=ip, and<br>service service=ppp and<br>protocol=ipx. Contains an IP<br>output access list for SLIP or<br>PPP/IP (for example, outacl=4).<br>The access list itself must be<br>preconfigured on the router.<br>Per-user access lists do not<br>currently work with ISDN<br>interfaces.                        | yes        |
| pool-def# <n></n> | Defines IP address pools on the<br>network access server. Used with<br>service=ppp and protocol=ip.                                                                                                    | yes        |
| pool-timeout=     | Defines (in conjunction with<br>pool-def) IP address pools on the<br>network access server. During<br>IPCP address negotiation, if an IP<br>pool name is specified for a user<br>(see the addr-pool attribute), a<br>check is made to see if the named<br>pool is defined on the network<br>access server. If it is, the pool is<br>consulted for an IP address. Used<br>with service=ppp and protocol=ip. | yes        |
| port-type         | Indicates the type of physical port<br>the network access server is using<br>to authenticate the user.<br>Physical ports are indicated by a<br>numeric value as follows:                                                                                                    | yes        |
|                   | • 0: Asynchronous                                                                                                    |            |
|                   | • 1: Synchronous                                                                                                    |            |
|                   | • 2: ISDN-Synchronous                                                                                                    |            |
|                   | • 3: ISDN-Asynchronous<br>(V.120)                                                                                                    |            |
|                   | • 4: ISDN- Asynchronous<br>(V.110)                                                                                                    |            |
|                   | • 5: Virtual                                                                                                    |            |
|                   | Used with service=any and protocol=aaa.                                                                                                    |            |

| Attribute                | Description                                                                                                    | IOS XE 2.1 |
|--------------------------|----------------------------------------------------------------------------------------------------|------------|
| ppp-vj-slot- compression | Instructs the Cisco router not to use<br>slot compression when sending<br>VJ-compressed packets over a PPP<br>link.                                                                                                    | yes        |
| priv-lvl=x               | Privilege level to be assigned for<br>the EXEC. Used with<br>service=shell. Privilege levels<br>range from 0 to 15, with 15 being<br>the highest.                                                                                                    | yes        |
| protocol=x               | A protocol that is a subset of a<br>service. An example would be any<br>PPP NCP. Currently known values<br>are lcp, ip, ipx, atalk, vines, lat,<br>xremote, tn3270, telnet, rlogin,<br>pad, vpdn, osicp, deccp, ccp, cdp,<br>bridging, xns, nbf, bap,<br>multilink, and unknown.                        | yes        |
| proxyacl# <n></n>        | Allows users to configure the<br>downloadable user profiles<br>(dynamic ACLs) by using the<br>authentication proxy feature so that<br>users can have the configured<br>authorization to permit traffic<br>going through the configured<br>interfaces. Used with the<br>service=shell and protocol=exec. | yes        |

| Attribute      | Description                                                                                                    | IOS XE 2.1 |
|----------------|----------------------------------------------------------------------------------------------------|------------|
| route          | Specifies a route to be applied to<br>an interface. Used with<br>service=slip, service=ppp, and<br>protocol=ip.                                                                                                    | yes        |
|                | During network authorization, the<br>route attribute can be used to<br>specify a per-user static route, to<br>be installed by TACACS+ as<br>follows:                                                                                                    |            |
|                | route=" dst_address mask [<br>gateway ]"                                                                                                    |            |
|                | This indicates a temporary static<br>route that is to be applied. The<br><i>dst_address</i> , <i>mask</i> , and <i>gateway</i><br>are expected to be in the usual<br>dotted-decimal notation, with the<br>same meanings as in the familiar<br><b>ip route</b> configuration command<br>on a network access server. |            |
|                | If <i>gateway</i> is omitted, the peer's address is the gateway. The route is expunged when the connection terminates.                                                                                                    |            |
| route# <n></n> | Like the route AV pair, this<br>specifies a route to be applied to an<br>interface, but these routes are<br>numbered, allowing multiple routes<br>to be applied. Used with<br>service=ppp and protocol=ip, and<br>service=ppp and protocol=ipx.                                                                    | yes        |
| routing=x      | Specifies whether routing<br>information is to be propagated to<br>and accepted from this interface.<br>Used with service=slip,<br>service=ppp, and protocol=ip.<br>Equivalent in function to the<br>/routing flag in SLIP and PPP<br>commands. Can either be true or<br>false (for example, routing=true).        | yes        |

| Attribute             | Description                                                                                                    | IOS XE 2.1 |
|-----------------------|----------------------------------------------------------------------------------------------------|------------|
| rte-fltr-in# <n></n>  | Specifies an input access list<br>definition to be installed and<br>applied to routing updates on the<br>current interface for the duration<br>of the current connection. Used<br>with service=ppp and protocol=ip,<br>and with service=ppp and<br>protocol=ipx.  | yes        |
| rte-fltr-out# <n></n> | Specifies an output access list<br>definition to be installed and<br>applied to routing updates on the<br>current interface for the duration<br>of the current connection. Used<br>with service=ppp and protocol=ip,<br>and with service=ppp and<br>protocol=ipx. | yes        |
| sap# <n></n>          | Specifies static Service Advertising<br>Protocol (SAP) entries to be<br>installed for the duration of a<br>connection. Used with service=ppp<br>and protocol=ipx.                                                                                                 | yes        |
| sap-fltr-in# <n></n>  | Specifies an input SAP filter access<br>list definition to be installed and<br>applied on the current interface for<br>the duration of the current<br>connection. Used with service=ppp<br>and protocol=ipx.                                                      | yes        |
| sap-fltr-out# <n></n> | Specifies an output SAP filter<br>access list definition to be installed<br>and applied on the current interface<br>for the duration of the current<br>connection. Used with service=ppp<br>and protocol=ipx.                                                     | yes        |
| send-auth             | Defines the protocol to use (PAP<br>or CHAP) for username-password<br>authentication following CLID<br>authentication. Used with<br>service=any and protocol=aaa.                                                                                                 | yes        |

| Attribute   | Description                                                                                                    | IOS XE 2.1 |
|-------------|----------------------------------------------------------------------------------------------------|------------|
| send-secret | Specifies the password that the<br>NAS needs to respond to a<br>chap/pap request from the remote<br>end of a connection on an outgoing<br>call. Used with service=ppp and<br>protocol=ip.                                                                                                    | yes        |
| service=x   | The primary service. Specifying a<br>service attribute indicates that this<br>is a request for authorization or<br>accounting of that service. Current<br>values are <b>slip</b> , <b>ppp</b> , <b>arap</b> , <b>shell</b> ,<br><b>tty-daemon</b> , <b>connection</b> , and<br><b>system</b> . This attribute must always<br>be included.                                                                                                    | yes        |
| source-ip=x | Used as the source IP address of<br>all VPDN packets generated as part<br>of a VPDN tunnel. This is<br>equivalent to the Cisco <b>vpdn</b><br><b>outgoing</b> global configuration<br>command.                                                                                                    | yes        |
| spi         | Carries the authentication<br>information needed by the home<br>agent to authenticate a mobile node<br>during registration. The<br>information is in the same syntax<br>as the <b>ip mobile secure host</b><br>< <b>addr</b> > configuration command.<br>Basically it contains the rest of the<br>configuration command that<br>follows that string, verbatim. It<br>provides the Security Parameter<br>Index (SPI), key, authentication<br>algorithm, authentication mode,<br>and replay protection timestamp<br>range. Used with the<br>service=mobileip and protocol=ip. | yes        |
| timeout=x   | The number of minutes before an EXEC or ARA session disconnects (for example, timeout=60). A value of zero indicates no timeout. Used with service=arap.                                                                                                    | yes        |

| Attribute     | Description                                                                                                    | IOS XE 2.1 |
|---------------|----------------------------------------------------------------------------------------------------|------------|
| tunnel-id     | Specifies the username that will be<br>used to authenticate the tunnel over<br>which the individual user MID will<br>be projected. This is analogous to<br>the <i>remote name</i> in the <b>vpdn</b><br><b>outgoing</b> command. Used with<br>service=ppp and protocol=vpdn.                      | yes        |
| wins-servers= | Identifies a Windows NT server<br>that can be requested by Microsoft<br>PPP clients from the network<br>access server during IPCP<br>negotiation. To be used with<br>service=ppp and protocol=ip. The<br>IP address identifying each<br>Windows NT server is entered in<br>dotted decimal format. | yes        |
| zonelist=x    | A numeric zonelist value. Used<br>with service=arap. Specifies an<br>AppleTalk zonelist for ARA (for<br>example, zonelist=5).                                                                                                    | yes        |

For more information about configuring TACACS+, refer to the chapter "Configuring TACACS+." For more information about configuring TACACS+ authentication and authorization, refer to the chapters "Configuring Authentication" and "Configuring Authorization."

### **TACACS Accounting AV Pairs**

The following table lists and describes the supported TACACS+ accounting AV pairs and specifies the Cisco IOS XE release in which they are implemented.

| Attribute   | Description                                                                                                    | IOS XE 2.1 |
|-------------|----------------------------------------------------------------------------------------------------|------------|
| Abort-Cause | If the fax session aborts, indicates<br>the system component that signaled<br>the abort. Examples of system<br>components that could trigger an<br>abort are FAP (Fax Application<br>Process), TIFF (the TIFF reader or<br>the TIFF writer), fax-mail client,<br>fax-mail server, ESMTP client, or<br>ESMTP server. | 5          |

| Attribute              | Description                                                                                                    | IOS XE 2.1 |
|------------------------|----------------------------------------------------------------------------------------------------|------------|
| bytes_in               | The number of input bytes<br>transferred during this connection.                                                                                                    | yes        |
| bytes_out              | The number of output bytes transferred during this connection.                                                                                                    | yes        |
| Call-Type              | Describes the type of fax activity:<br>fax receive or fax send.                                                                                                    | yes        |
| cmd                    | The command the user executed.                                                                                                    | yes        |
| data-rate              | This AV pair has been renamed.<br>See nas-rx-speed.                                                                                                    |            |
| disc-cause             | Specifies the reason a connection<br>was taken off-line. The<br>Disconnect-Cause attribute is sent<br>in accounting-stop records. This<br>attribute also causes stop records<br>to be generated without first<br>generating start records if<br>disconnection occurs before<br>authentication is performed. Refer<br>to the following table (Disconnect<br>Cause Extensions) for a list of<br>Disconnect-Cause values and their<br>meanings. | yes        |
| disc-cause-ext         | Extends the disc-cause attribute to<br>support vendor-specific reasons<br>why a connection was taken<br>off-line.                                                                                                    | yes        |
| elapsed_time           | The elapsed time in seconds for the action. Useful when the device does not keep real time.                                                                                                    | yes        |
| Email-Server- Address  | Indicates the IP address of the<br>e-mail server handling the on-ramp<br>fax-mail message.                                                                                                    | yes        |
| Email-Server-Ack- Flag | Indicates that the on-ramp gateway<br>has received a positive<br>acknowledgment from the e-mail<br>server accepting the fax-mail<br>message.                                                                                                    | yes        |

| Attribute              | Description                                                                                                    | IOS XE 2.1 |
|------------------------|----------------------------------------------------------------------------------------------------|------------|
| event                  | Information included in the<br>accounting packet that describes a<br>state change in the router. Events<br>described are accounting starting<br>and accounting stopping.                                          | yes        |
| Fax-Account-Id- Origin | Indicates the account ID origin as<br>defined by system administrator<br>for the <b>mmoip aaa receive-id</b> or<br>the <b>mmoip aaa send-id</b> command.                                                          | yes        |
| Fax-Auth-Status        | Indicates whether or not<br>authentication for this fax session<br>was successful. Possible values for<br>this field are success, failed,<br>bypassed, or unknown.                                                | yes        |
| Fax-Connect-Speed      | Indicates the modem speed at<br>which this fax-mail was initially<br>transmitted or received. Possible<br>values are 1200, 4800, 9600, and<br>14400.                                                              | yes        |
| Fax-Coverpage-Flag     | Indicates whether or not a cover<br>page was generated by the off-ramp<br>gateway for this fax session. True<br>indicates that a cover page was<br>generated; false means that a cover<br>page was not generated. | yes        |
| Fax-Dsn-Address        | Indicates the address to which DSNs will be sent.                                                                                                    | yes        |
| Fax-Dsn-Flag           | Indicates whether or not DSN has<br>been enabled. True indicates that<br>DSN has been enabled; false means<br>that DSN has not been enabled.                                                                      | yes        |
| Fax-Mdn-Address        | Indicates the address to which<br>MDNs will be sent.                                                                                                    | yes        |
| Fax-Mdn-Flag           | Indicates whether or not message<br>delivery notification (MDN) has<br>been enabled. True indicates that<br>MDN had been enabled; false<br>means that MDN had not been<br>enabled.                                | yes        |

| Attribute               | Description                                                                                                    | IOS XE 2.1 |
|-------------------------|----------------------------------------------------------------------------------------------------|------------|
| Fax-Modem-Time          | Indicates the amount of time in seconds the modem sent fax data (x) and the amount of time in seconds of the total fax session (y), which includes both fax-mail and PSTN time, in the form $x/y$ . For example, 10/15 means that the transfer time took 10 seconds, and the total fax session took 15 seconds. | yes        |
| Fax-Msg-Id=             | Indicates a unique fax message<br>identification number assigned by<br>Store and Forward Fax.                                                                                                    | yes        |
| Fax-Pages               | Indicates the number of pages<br>transmitted or received during this<br>fax session. This page count<br>includes cover pages.                                                                                                    | yes        |
| Fax-Process-Abort- Flag | Indicates that the fax session was<br>aborted or successful. True means<br>that the session was aborted; false<br>means that the session was<br>successful.                                                                                                    | yes        |
| Fax-Recipient-Count     | Indicates the number of recipients<br>for this fax transmission. Until<br>e-mail servers support Session<br>mode, the number should be 1.                                                                                                    | yes        |
| Gateway-Id              | Indicates the name of the gateway<br>that processed the fax session. The<br>name appears in the following<br>format: hostname.domain-name                                                                                                    | yes        |
| mlp-links-max           | Gives the count of links which are<br>known to have been in a given<br>multilink session at the time the<br>accounting record is generated.                                                                                                    | yes        |
| mlp-sess-id             | Reports the identification number<br>of the multilink bundle when the<br>session closes. This attribute<br>applies to sessions that are part of<br>a multilink bundle. This attribute<br>is sent in authentication-response<br>packets.                                                                         | yes        |

| Attribute        | Description                                                                                                    | IOS XE 2.1 |
|------------------|----------------------------------------------------------------------------------------------------|------------|
| nas-rx-speed     | Specifies the average number of<br>bits per second over the course of<br>the connection's lifetime. This<br>attribute is sent in accounting-stop<br>records. | yes        |
| nas-tx-speed     | Reports the transmit speed negotiated by the two modems.                                                                                                    | yes        |
| paks_in          | The number of input packets transferred during this connection.                                                                                              | yes        |
| paks_out         | The number of output packets transferred during this connection.                                                                                             | yes        |
| port             | The port the user was logged in to.                                                                                                    | yes        |
| Port-Used        | Indicates the slot/port number of<br>the Cisco AS5300 used to either<br>transmit or receive this fax-mail.                                                   | yes        |
| pre-bytes-in     | Records the number of input bytes<br>before authentication. This attribute<br>is sent in accounting-stop records.                                            | yes        |
| pre-bytes-out    | Records the number of output bytes<br>before authentication. This attribute<br>is sent in accounting-stop records.                                           | yes        |
| pre-paks-in      | Records the number of input<br>packets before authentication. This<br>attribute is sent in accounting-stop<br>records.                                       | yes        |
| pre-paks-out     | Records the number of output<br>packets before authentication. The<br>Pre-Output-Packets attribute is sent<br>in accounting-stop records.                    | yes        |
| pre-session-time | Specifies the length of time, in seconds, from when a call first connects to when it completes authentication.                                               | yes        |
| priv_level       | The privilege level associated with the action.                                                                                                    | yes        |
| protocol         | The protocol associated with the action.                                                                                                    | yes        |

| Attribute  | Description                                                                                                    | IOS XE 2.1 |
|------------|----------------------------------------------------------------------------------------------------|------------|
| reason     | Information included in the<br>accounting packet that describes<br>the event that caused a system<br>change. Events described are<br>system reload, system shutdown,<br>or when accounting is reconfigured<br>(turned on or off). | yes        |
| service    | The service the user used.                                                                                                    | yes        |
| start_time | The time the action started (in seconds since the epoch, 12:00 a.m. Jan 1 1970). The clock must be configured to receive this information.                                                                                        | yes        |
| stop_time  | The time the action stopped (in seconds since the epoch.) The clock must be configured to receive this information.                                                                                                    | yes        |
| task_id    | Start and stop records for the same<br>event must have matching (unique)<br>task_id numbers.                                                                                                    | yes        |
| timezone   | The time zone abbreviation for all timestamps included in this packet.                                                                                                    | yes        |
| xmit-rate  | This AV pair has been renamed.<br>See nas-tx-speed.                                                                                                    |            |

The following table lists the cause codes and descriptions for the Disconnect Cause Extended (disc-cause-ext) attribute.

#### Table 3: Disconnect Cause Extensions

I

| Cause Codes            | Description                                                                                                   | IOS XE 2.1 |
|------------------------|----------------------------------------------------------------------------------------------------|------------|
| 1000 - No Reason       | No reason for the disconnect.                                                                                 | yes        |
| 1001 - No Disconnect   | The event was not a disconnect.                                                                               | yes        |
| 1002 - Unknown         | The reason for the disconnect is<br>unknown. This code can appear<br>when the remote connection goes<br>down. | yes        |
| 1003 - Call Disconnect | The call has disconnected.                                                                                    | yes        |

| Cause Codes               | Description                                                                                                    | IOS XE 2.1 |
|---------------------------|----------------------------------------------------------------------------------------------------|------------|
| 1004 - CLID Auth Fail     | Calling line ID (CLID)<br>authentication has failed.                                                                                                    | yes        |
| 1009 - No Modem Available | The modem is not available.                                                                                                    | yes        |
| 1010 - No Carrier         | The modem never detected data<br>carrier detect (DCD). This code can<br>appear if a disconnect occurs<br>during the initial modem<br>connection.                                                                                                    | yes        |
| 1011 - Lost Carrier       | The modem detected DCD but<br>became inactive. This code can<br>appear if a disconnect occurs<br>during the initial modem<br>connection.                                                                                                    | yes        |
| 1012 - No Modem Results   | The result codes could not be<br>parsed. This code can appear if a<br>disconnect occurs during the initial<br>modem connection.                                                                                                    | yes        |
| 1020 - TS User Exit       | The user exited normally from the terminal server. This code is related to immediate Telnet and raw TCP disconnects during a terminal server session.                                                                                                    | yes        |
| 1021 - Idle Timeout       | The user exited from the terminal<br>server because the idle timer<br>expired. This code is related to<br>immediate Telnet and raw TCP<br>disconnects during a terminal<br>server session.                                                                                                   | yes        |
| 1022 - TS Exit Telnet     | The user exited normally from a<br>Telnet session. This code is related<br>to immediate Telnet and raw TCP<br>disconnects during a terminal<br>server session.                                                                                                    | yes        |
| 1023 - TS No IP Addr      | The user could not switch to Serial<br>Line Internet Protocol (SLIP) or<br>PPP because the remote host had<br>no IP address or because the<br>dynamic pool could not assign one.<br>This code is related to immediate<br>Telnet and raw TCP disconnects<br>during a terminal server session. | yes        |

| Cause Codes            | Description                                                                                                    | IOS XE 2.1 |
|------------------------|----------------------------------------------------------------------------------------------------|------------|
| 1024 - TS TCP Raw Exit | The user exited normally from a<br>raw TCP session. This code is<br>related to immediate Telnet and<br>raw TCP disconnects during a<br>terminal server session.                                                     | yes        |
| 1025 - TS Bad Password | The login process ended because<br>the user failed to enter a correct<br>password after three attempts. This<br>code is related to immediate Telnet<br>and raw TCP disconnects during a<br>terminal server session. | yes        |
| 1026 - TS No TCP Raw   | The raw TCP option is not enabled.<br>This code is related to immediate<br>Telnet and raw TCP disconnects<br>during a terminal server session.                                                                      | yes        |
| 1027 - TS CNTL-C       | The login process ended because<br>the user typed Ctrl-C. This code is<br>related to immediate Telnet and<br>raw TCP disconnects during a<br>terminal server session.                                               | yes        |
| 1028 - TS Session End  | The terminal server session has<br>ended. This code is related to<br>immediate Telnet and raw TCP<br>disconnects during a terminal<br>server session.                                                               | yes        |
| 1029 - TS Close Vconn  | The user closed the virtual<br>connection. This code is related to<br>immediate Telnet and raw TCP<br>disconnects during a terminal<br>server session.                                                              | yes        |
| 1030 - TS End Vconn    | The virtual connection has ended.<br>This code is related to immediate<br>Telnet and raw TCP disconnects<br>during a terminal server session.                                                                       | yes        |
| 1031 - TS Rlogin Exit  | The user exited normally from an<br>Rlogin session. This code is related<br>to immediate Telnet and raw TCP<br>disconnects during a terminal<br>server session.                                                     | yes        |

| Cause Codes                  | Description                                                                                                    | IOS XE 2.1 |
|------------------------------|----------------------------------------------------------------------------------------------------|------------|
| 1032 - TS Rlogin Opt Invalid | The user selected an invalid Rlogin<br>option. This code is related to<br>immediate Telnet and raw TCP<br>disconnects during a terminal<br>server session.                                      | yes        |
| 1033 - TS Insuff Resources   | The access server has insufficient<br>resources for the terminal server<br>session. This code is related to<br>immediate Telnet and raw TCP<br>disconnects during a terminal<br>server session. | yes        |
| 1040 - PPP LCP Timeout       | PPP link control protocol (LCP)<br>negotiation timed out while waiting<br>for a response from a peer. This<br>code concerns PPP connections.                                                    | yes        |
| 1041 - PPP LCP Fail          | There was a failure to converge on<br>PPP LCP negotiations. This code<br>concerns PPP connections.                                                                                              | yes        |
| 1042 - PPP Pap Fail          | PPP Password Authentication<br>Protocol (PAP) authentication<br>failed. This code concerns PPP<br>connections.                                                                                  | yes        |
| 1043 - PPP CHAP Fail         | PPP Challenge Handshake<br>Authentication Protocol (CHAP)<br>authentication failed. This code<br>concerns PPP connections.                                                                      | yes        |
| 1044 - PPP Remote Fail       | Authentication failed from the remote server. This code concerns PPP sessions.                                                                                                    | yes        |
| 1045 - PPP Receive Term      | The peer sent a PPP termination request. This code concerns PPP connections.                                                                                                    | yes        |
| PPP LCP Close (1046)         | LCP got a close request from the<br>upper layer while LCP was in an<br>open state. This code concerns PPP<br>connections.                                                                       | yes        |
| 1047 - PPP No NCP            | LCP closed because no NCPs were<br>open. This code concerns PPP<br>connections.                                                                                                    | yes        |

| Cause Codes               | Description                                                                                                    | IOS XE 2.1 |
|---------------------------|----------------------------------------------------------------------------------------------------|------------|
| 1048 - PPP MP Error       | LCP closed because it could not<br>determine to which Multilink PPP<br>bundle that it should add the user.<br>This code concerns PPP<br>connections.                                                                                        | yes        |
| 1049 - PPP Max Channels   | LCP closed because the access<br>server could not add any more<br>channels to an MP session. This<br>code concerns PPP connections.                                                                                                    | yes        |
| 1050 - TS Tables Full     | The raw TCP or Telnet internal<br>session tables are full. This code<br>relates to immediate Telnet and raw<br>TCP disconnects and contains more<br>specific information than the Telnet<br>and TCP codes listed earlier in this<br>table.  | yes        |
| 1051 - TS Resource Full   | Internal resources are full. This<br>code relates to immediate Telnet<br>and raw TCP disconnects and<br>contains more specific information<br>than the Telnet and TCP codes<br>listed earlier in this table.                                | yes        |
| 1052 - TS Invalid IP Addr | The IP address for the Telnet host<br>is invalid. This code relates to<br>immediate Telnet and raw TCP<br>disconnects and contains more<br>specific information than the Telnet<br>and TCP codes listed earlier in this<br>table.           | yes        |
| 1053 - TS Bad Hostname    | The access server could not resolve<br>the host name. This code relates to<br>immediate Telnet and raw TCP<br>disconnects and contains more<br>specific information than the Telnet<br>and TCP codes listed earlier in this<br>table.       | yes        |
| 1054 - TS Bad Port        | The access server detected a bad<br>or missing port number. This code<br>relates to immediate Telnet and raw<br>TCP disconnects and contains more<br>specific information than the Telnet<br>and TCP codes listed earlier in this<br>table. | yes        |

| Cause Codes                          | Description                                                                                                    | IOS XE 2.1 |
|--------------------------------------|----------------------------------------------------------------------------------------------------|------------|
| 1060 - TCP Reset                     | The host reset the TCP connection.<br>The TCP stack can return this<br>disconnect code during an<br>immediate Telnet or raw TCP<br>session.                   | yes        |
| 1061 - TCP Connection Refused        | The host refused the TCP<br>connection. The TCP stack can<br>return this disconnect code during<br>an immediate Telnet or raw TCP<br>session.                 | yes        |
| 1062 - TCP Timeout                   | The TCP connection timed out.<br>The TCP stack can return this<br>disconnect code during an<br>immediate Telnet or raw TCP<br>session.                        | yes        |
| 1063 - TCP Foreign Host Close        | A foreign host closed the TCP<br>connection. The TCP stack can<br>return this disconnect code during<br>an immediate Telnet or raw TCP<br>session.            | yes        |
| 1064 - TCP Net Unreachable           | The TCP network was unreachable.<br>The TCP stack can return this<br>disconnect code during an<br>immediate Telnet or raw TCP<br>session.                     | yes        |
| 1065 - TCP Host Unreachable          | The TCP host was unreachable.<br>The TCP stack can return this<br>disconnect code during an<br>immediate Telnet or raw TCP<br>session.                        | yes        |
| 1066 - TCP Net Admin<br>Unreachable  | The TCP network was<br>administratively unreachable. The<br>TCP stack can return this<br>disconnect code during an<br>immediate Telnet or raw TCP<br>session. | yes        |
| 1067 - TCP Host Admin<br>Unreachable | The TCP host was administratively<br>unreachable. The TCP stack can<br>return this disconnect code during<br>an immediate Telnet or raw TCP<br>session.       | yes        |

I

| Cause Codes                 | Description                                                                                                    | IOS XE 2.1 |
|-----------------------------|----------------------------------------------------------------------------------------------------|------------|
| 1068 - TCP Port Unreachable | The TCP port was unreachable.<br>The TCP stack can return this<br>disconnect code during an<br>immediate Telnet or raw TCP<br>session. | yes        |
| 1100 - Session Timeout      | The session timed out because<br>there was no activity on a PPP link.<br>This code applies to all session<br>types.                    | yes        |
| 1101 - Security Fail        | The session failed for security<br>reasons. This code applies to all<br>session types.                                                 | yes        |
| 1102 - Callback             | The session ended for callback.<br>This code applies to all session<br>types.                                                          | yes        |
| 1120 - Unsupported          | One end refused the call because<br>the protocol was disabled or<br>unsupported. This code applies to<br>all session types.            | yes        |
| 1150 - Radius Disc          | The RADIUS server requested the disconnect.                                                                                            | yes        |
| 1151 - Local Admin Disc     | The local administrator has disconnected.                                                                                              | yes        |
| 1152 - SNMP Disc            | Simple Network Management<br>Protocol (SNMP) has disconnected.                                                                         | yes        |
| 1160 - V110 Retries         | The allowed retries for V110<br>synchronization have been<br>exceeded.                                                                 | yes        |
| 1170 - PPP Auth Timeout     | Authentication timeout. This code applies to PPP sessions.                                                                             | yes        |
| 1180 - Local Hangup         | The call disconnected as the result of a local hangup.                                                                                 | yes        |
| 1185 - Remote Hangup        | The call disconnected because the remote end hung up.                                                                                  | yes        |
| 1190 - T1 Quiesced          | The call disconnected because the T1 line that carried it was quiesced.                                                                | yes        |

| Cause Codes                           | Description                                                                                                    | IOS XE 2.1 |
|---------------------------------------|----------------------------------------------------------------------------------------------------|------------|
| 1195 - Call Duration                  | The call disconnected because the call duration exceeded the maximum amount of time allowed by the Max Call Mins or Max DS0 Mins parameter on the access server. | yes        |
| 1600 - VPDN User Disconnect           | The user disconnected. This value<br>applies to virtual private dial-up<br>network (VPDN) sessions.                                                              | yes        |
| 1601 - VPDN Carrier Loss              | Carrier loss has occurred. This code applies to VPDN sessions.                                                                                                   | yes        |
| 1602 - VPDN No Resources              | There are no resources. This code applies to VPDN sessions.                                                                                                    | yes        |
| 1603 - VPDN Bad Control Packet        | The control packet is invalid. This code applies to VPDN sessions.                                                                                               | yes        |
| 1604 - VPDN Admin Disconnect          | The administrator disconnected.<br>This code applies to VPDN<br>sessions.                                                                                        | yes        |
| 1605 - VPDN Tunnel Down/Setup<br>Fail | The tunnel is down or the setup failed. This code applies to VPDN sessions.                                                                                      | yes        |
| 1606 - VPDN Local PPP<br>Disconnect   | There was a local PPP disconnect.<br>This code applies to VPDN<br>sessions.                                                                                      | yes        |
| 1607 - VPDN Softshut/Session<br>Limit | New sessions cannot be established<br>on the VPN tunnel. This code<br>applies to VPDN sessions.                                                                  | yes        |
| 1608 - VPDN Call Redirected           | The call was redirected. This code applies to VPDN sessions.                                                                                                    | yes        |
| 1801 - Q850 Unassigned Number         | The number has not been assigned.<br>This code applies to ISDN or<br>modem calls that came in over<br>ISDN.                                                      | no         |

I

| Cause Codes                            | Description                                                                                                    | IOS XE 2.1 |
|----------------------------------------|----------------------------------------------------------------------------------------------------|------------|
| 1802 - Q850 No Route                   | The equipment that is sending this<br>code has received a request to route<br>the call through a particular transit<br>network that it does not recognize.<br>The equipment that is sending this<br>code does not recognize the transit<br>network because either the transit<br>network does not exist or because<br>that particular transit network,<br>while it does exist, does not serve<br>the equipment that is sending this<br>code. This code applies to ISDN or<br>modem calls that came in over<br>ISDN. | no         |
| 1803 - Q850 No Route To<br>Destination | The called party cannot be reached<br>because the network through which<br>the call has been routed does not<br>serve the destination that is desired.<br>This code applies to ISDN or<br>modem calls that came in over<br>ISDN.                                                                                                    | no         |
| 1806 - Q850 Channel Unacceptable       | The channel that has been most<br>recently identified is not acceptable<br>to the sending entity for use in this<br>call. This code applies to ISDN or<br>modem calls that came in over<br>ISDN.                                                                                                    | no         |
| 1816 - Q850 Normal Clearing            | The call is being cleared because<br>one of the users who is involved in<br>the call has requested that the call<br>be cleared. This code applies to<br>ISDN or modem calls that came in<br>over ISDN.                                                                                                    | no         |
| 1817 - Q850 User Busy                  | The called party is unable to accept<br>another call because the user-busy<br>condition has been encountered.<br>This code may be generated by the<br>called user or by the network. In<br>the case of the user, the user<br>equipment is compatible with the<br>call. This code applies to ISDN or<br>modem calls that came in over<br>ISDN.                                                                                                    | no         |

| Cause Codes                    | Description                                                                                                    | IOS XE 2.1 |
|--------------------------------|----------------------------------------------------------------------------------------------------|------------|
| 1818 - Q850 No User Responding | Used when a called party does not<br>respond to a call-establishment<br>message with either an alerting or<br>connect indication within the<br>prescribed period of time that was<br>allocated. This code applies to<br>ISDN or modem calls that came in<br>over ISDN.                                                                                                    | no         |
| 1819 - Q850 No User Answer     | The called party has been alerted<br>but does not respond with a<br>connect indication within a<br>prescribed period of time. This<br>code applies to ISDN or modem<br>calls that came in over ISDN.                                                                                                    | no         |
| 1821 - Q850 Call Rejected      | The equipment that is sending this<br>code does not wish to accept this<br>call although it could have accepted<br>the call because the equipment that<br>is sending this code is neither busy<br>nor incompatible. This code may<br>also be generated by the network,<br>indicating that the call was cleared<br>due to a supplementary service<br>constraint. The diagnostic field<br>may contain additional information<br>about the supplementary service<br>and reason for rejection. This code<br>applies to ISDN or modem calls<br>that came in over ISDN. | no         |
| 1822 - Q850 Number Changed     | The number that is indicated for<br>the called party is no longer<br>assigned. The new called party<br>number may optionally be included<br>in the diagnostic field. This code<br>applies to ISDN or modem calls<br>that came in over ISDN.                                                                                                    | no         |

| Cause Codes                                 | Description                                                                                                    | IOS XE 2.1 |
|---------------------------------------------|----------------------------------------------------------------------------------------------------|------------|
| 1827 - Q850 Destination Out of<br>Order     | The destination that was indicated<br>by the user cannot be reached<br>because the interface to the<br>destination is not functioning<br>correctly. The term "not<br>functioning correctly" indicates that<br>a signaling message was unable to<br>be delivered to the remote party.<br>This code applies to ISDN or<br>modem calls that came in over<br>ISDN. | no         |
| 1828 - Q850 Invalid Number<br>Format        | The called party cannot be reached<br>because the called party number is<br>not in a valid format or is not<br>complete. This code applies to<br>ISDN or modem calls that came in<br>over ISDN.                                                                                                    | no         |
| 1829 - Q850 Facility Rejected               | This code is returned when a<br>supplementary service that was<br>requested by the user cannot be<br>provided by the network. This code<br>applies to ISDN or modem calls<br>that have come in over ISDN.                                                                                                    | no         |
| 1830 - Q850 Responding to Status<br>Enquiry | This code is included in the<br>STATUS message when the reason<br>for generating the STATUS<br>message was the prior receipt of a<br>STATUS ENQUIRY message.<br>This code applies to ISDN or<br>modem calls that came in over<br>ISDN.                                                                                                    | no         |
| 1831 - Q850 Unspecified Cause               | No other code applies. This code<br>applies to ISDN or modem calls<br>that came in over ISDN.                                                                                                    | no         |
| 1834 - Q850 No Circuit Available            | No circuit or channel is available<br>to handle the call. This code applies<br>to ISDN or modem calls that came<br>in over ISDN.                                                                                                    | no         |

| Cause Codes                                    | Description                                                                                                    | IOS XE 2.1 |
|------------------------------------------------|----------------------------------------------------------------------------------------------------|------------|
| 1838 - Q850 Network Out of Order               | The network is not functioning<br>correctly and the condition is likely<br>to last a relatively long period of<br>time. This code applies to ISDN or<br>modem calls that came in over<br>ISDN.                                         | no         |
| 1841 - Q850 Temporary Failure                  | The network is not functioning<br>correctly and the condition is not<br>likely to last a long period of time.<br>This code applies to ISDN or<br>modem calls that came in over<br>ISDN.                                                | no         |
| 1842 - Q850 Network Congestion                 | The network is congested. This code applies to ISDN or modem calls that came in over ISDN.                                                                                                    | no         |
| 1843 - Q850 Access Info Discarded              | This code indicates that the<br>network could not deliver access<br>information to the remote user as<br>requested. This code applies to<br>ISDN or modem calls that came in<br>over ISDN.                                             | no         |
| 1844 - Q850 Requested Channel<br>Not Available | This code is returned when the<br>circuit or channel that is indicated<br>by the requesting entity cannot be<br>provided by the other side of the<br>interface. This code applies to<br>ISDN or modem calls that came in<br>over ISDN. | no         |
| 1845 - Q850 Call Pre-empted                    | The call was preempted. This code<br>applies to ISDN or modem calls<br>that came in over ISDN.                                                                                                    | no         |
| 1847 - Q850 Resource Unavailable               | This code is used to report a<br>resource-unavailable event only<br>when no other code in the<br>resource-unavailable class applies.<br>This code applies to ISDN or<br>modem calls that came in over<br>ISDN.                         | no         |
| 1850 - Q850 Facility Not<br>Subscribed         | Not a subscribed facility. This code<br>applies to ISDN or modem calls<br>that came in over ISDN.                                                                                                    | no         |

| Cause Codes                                      | Description                                                                                                    | IOS XE 2.1 |
|--------------------------------------------------|----------------------------------------------------------------------------------------------------|------------|
| 1852 - Q850 Outgoing Call Barred                 | Although the calling party is a<br>member of the closed user group<br>for the outgoing closed user group<br>call, outgoing calls are not allowed<br>for this member. This code applies<br>to ISDN or modem calls that came<br>in over ISDN.    | no         |
| Q850 Incoming Call Barred (1854)                 | Although the called party is a<br>member of the closed user group<br>for the incoming closed user group<br>call, incoming calls are not allowed<br>to this member. This code applies<br>to ISDN or modem calls that have<br>come in over ISDN. | no         |
| 1858 - Q850 Bearer Capability Not<br>Available   | The user has requested a bearer<br>capability that is implemented by<br>the equipment that generated this<br>code but that is not available at this<br>time. This code applies to ISDN or<br>modem calls that have come in<br>over ISDN.       | no         |
| 1863 - Q850 Service Not Available                | The code is used to report a<br>service- or option-not-available<br>event only when no other code in<br>the service- or option-not-available<br>class applies. This code applies to<br>ISDN or modem calls that have<br>come in over ISDN.     | no         |
| 1865 - Q850 Bearer Capability Not<br>Implemented | The equipment that is sending this<br>code does not support the bearer<br>capability that was requested. This<br>code applies to ISDN or modem<br>calls that have come in over ISDN.                                                           | no         |
| 1866 - Q850 Channel Not<br>Implemented           | The equipment that is sending this<br>code does not support the channel<br>type that was requested. This code<br>applies to ISDN or modem calls<br>that have come in over ISDN.                                                                | no         |
| 1869 - Q850 Facility Not<br>Implemented          | The supplementary service<br>requested by the user cannot be<br>provided by the network. This code<br>applies to ISDN or modem calls<br>that have come in over ISDN.                                                                           | no         |

| Cause Codes                                      | Description                                                                                                    | IOS XE 2.1 |
|--------------------------------------------------|----------------------------------------------------------------------------------------------------|------------|
| 1881 - Q850 Invalid Call Reference               | The equipment that is sending this<br>code has received a message<br>having a call reference that is not<br>currently in use on the<br>user-network interface. This code<br>applies to ISDN or modem calls<br>that have come in over ISDN.                                                                                                    | no         |
| 1882 - Q850 Channel Does Not<br>Exist            | The channel most recently<br>identified is not acceptable to the<br>sending entity for use in this call.<br>This code applies to ISDN or<br>modem calls that have come in<br>over ISDN. This code applies to<br>ISDN or modem calls that have<br>come in over ISDN.                                                                                    | no         |
| 1888 - Q850 Incompatible<br>Destination          | The equipment that is sending this<br>code has received a request to<br>establish a call that has low-layer<br>compatibility or other compatibility<br>attributes that cannot be<br>accommodated. This code applies<br>to ISDN or modem calls that have<br>come in over ISDN.                                                                          | no         |
| 1896 - Q850 Mandatory Info<br>Element Is Missing | The equipment that is sending this<br>code has received a message that<br>is missing an information element<br>that must be present in the message<br>before that message can be<br>processed. This code applies to<br>ISDN or modem calls that have<br>come in over ISDN.                                                                             | no         |
| 1897 - Q850 Non Existent Message<br>Type         | The equipment that is sending this<br>code has received a message with<br>a message type that it does not<br>recognize either because this is a<br>message that is not defined or that<br>is defined but not implemented by<br>the equipment that is sending this<br>code. This code applies to ISDN or<br>modem calls that have come in<br>over ISDN. | no         |

| Cause Codes                                 | Description                                                                                                    | IOS XE 2.1 |
|---------------------------------------------|----------------------------------------------------------------------------------------------------|------------|
| 1898 - Q850 Invalid Message                 | This code is used to report an<br>invalid message when no other<br>code in the invalid message class<br>applies. This code applies to ISDN<br>or modem calls that have come in<br>over ISDN.                                                                                                    | no         |
| 1899 - Q850 Bad Info Element                | The information element not<br>recognized. This code applies to<br>ISDN or modem calls that have<br>come in over ISDN.                                                                                                    | no         |
| 1900 - Q850 Invalid Element<br>Contents     | The equipment that is sending this<br>code has received an information<br>element that it has implemented;<br>however, one or more fields in the<br>information element are coded in<br>such a way that has not been<br>implemented by the equipment that<br>is sending this code. This code<br>applies to ISDN or modem calls<br>that have come in over ISDN.                                             | no         |
| 1901 - Q850 Wrong Message for<br>State      | The message that was received is<br>incompatible with the call state.<br>This code applies to ISDN or<br>modem calls that have come in<br>over ISDN.                                                                                                    | no         |
| 1902 - Q850 Recovery on Timer<br>Expiration | A procedure has been initiated by<br>the expiration of a timer in<br>association with error-handling<br>procedures. This code applies to<br>ISDN or modem calls that have<br>come in over ISDN.                                                                                                    | no         |
| 1903 - Q850 Info Element Error              | The equipment that is sending this<br>code has received a message that<br>includes information elements or<br>parameters that are not recognized<br>because the information element<br>identifiers or paramenter names are<br>not defined or are defined but not<br>implemented by the equipment that<br>is sending this code. This code<br>applies to ISDN or modem calls<br>that have come in over ISDN. | no         |

٦

| Cause Codes                                      | Description                                                                                                    | IOS XE 2.1 |
|--------------------------------------------------|----------------------------------------------------------------------------------------------------|------------|
| 1911 - Q850 Protocol Error                       | This code is used to report a<br>protocol error event only when no<br>other code in the protocol error<br>class applies. This code applies to<br>ISDN or modem calls that have<br>come in over ISDN. | no         |
| 1927 - Q850 Unspecified<br>Internetworking Event | There has been an error when<br>interworking with a network that<br>does not provide codes for actions<br>that it takes. This code applies to<br>ISDN or modem calls that have<br>come in over ISDN. | no         |

For more information about configuring TACACS+ accounting, see the Configuring TACACS+ feature module.